## RANCANG BANGUN REST API UNTUK APLIKASI MANAJEMEN PEKERJAAN DI PT. KENCANA DUA SINERGI

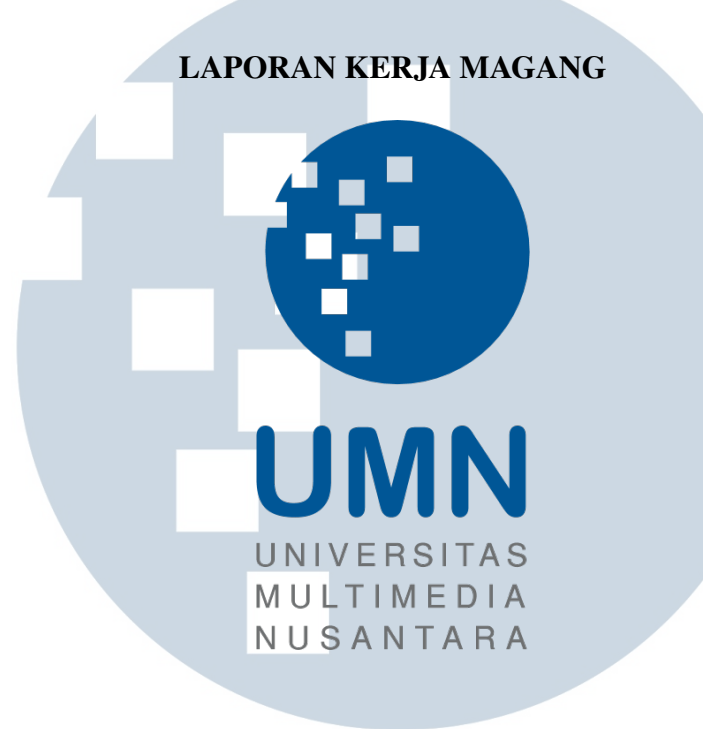

Teofilus Yohanes Wowiling 00000033081

## NIVERSIT  $\Delta$ PROGRAM STUDI INFORMATIKA

FAKULTAS TEKNIK DAN INFORMATIKA UNIVERSITAS MULTIMEDIA NUSANTARA TANGERANG

2022

#### HALAMAN PENGESAHAN

Magang dengan judul

## <span id="page-1-0"></span>RANCANG BANGUN REST API UNTUK APLIKASI MANAJEMEN PEKERJAAN DI PT. KENCANA DUA SINERGI

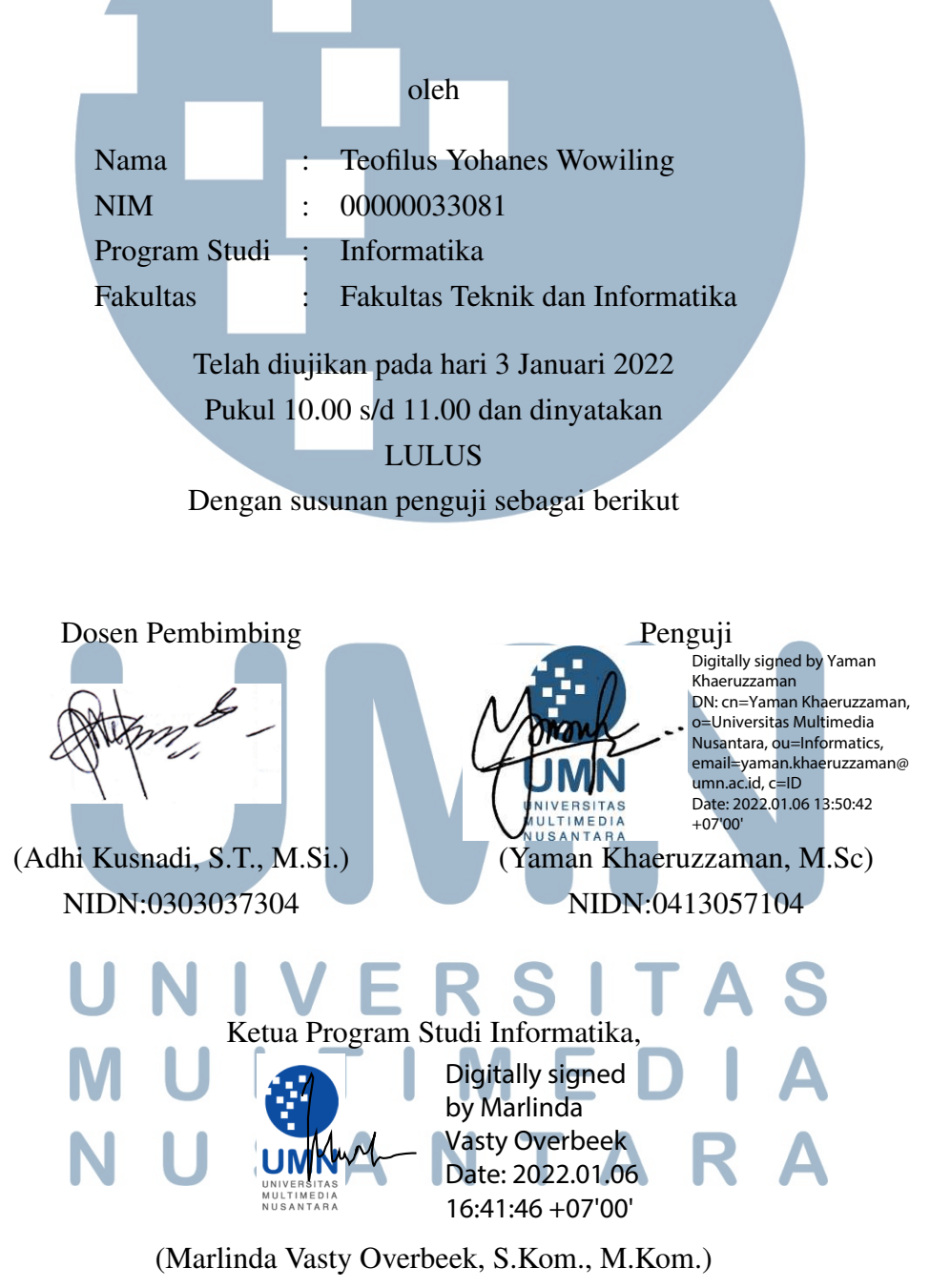

NIDN:0818038501

#### PERNYATAAN TIDAK MELAKUKAN PLAGIAT

<span id="page-2-0"></span>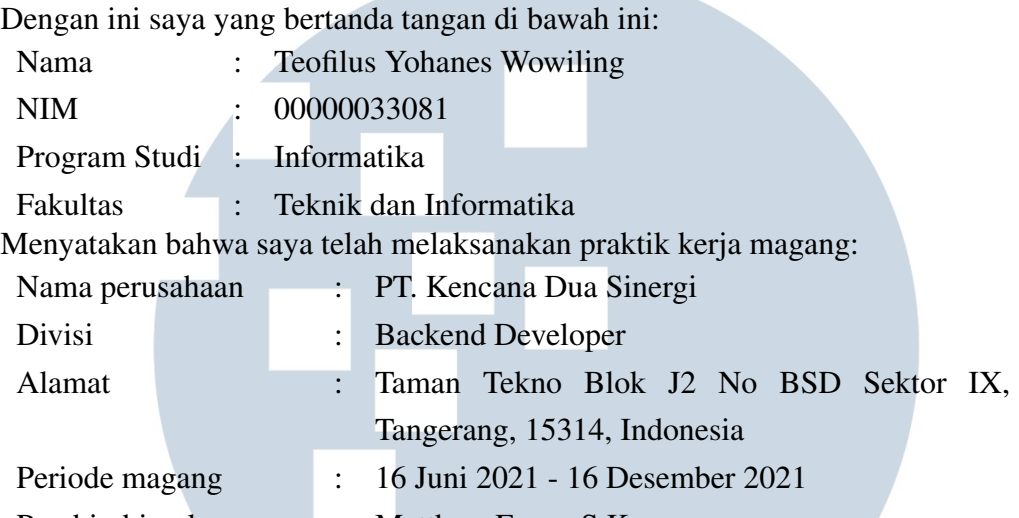

Pembimbing lapangan : Matthew Evans S.Kom.

Laporan kerja magang merupakan hasil karya saya sendiri, dan saya tidak melakukan plagiat. Semua kutipan karya ilmiah orang lain atau lembaga lain yang dirujuk dalam laporan kerja magang ini telah saya sebutkan sumber kutipannya serta saya cantumkan di Daftar Pustaka. Jika di kemudian hari terbukti ditemukan kecurangan/ penyimpangan, baik dalam pelaksanaan kerja magang maupun dalam penulisan laporan kerja magang, saya bersedia menerima konsekuensi dinyatakan tidak lulus untuk mata kuliah kerja magang yang telah saya tempuh.

Tangerang, 14 Desember 2021

4068AAJX0141116

Teofilus Yohanes Wowiling

- N

a shekara

S A

## <span id="page-3-0"></span>HALAMAN PERSETUJUAN PUBLIKASI KARYA ILMIAH UNTUK KEPENTINGAN AKADEMIS

Sebagai sivitas akademik Universitas Multimedia Nusantara, saya yang bertanda tangan di bawah ini:

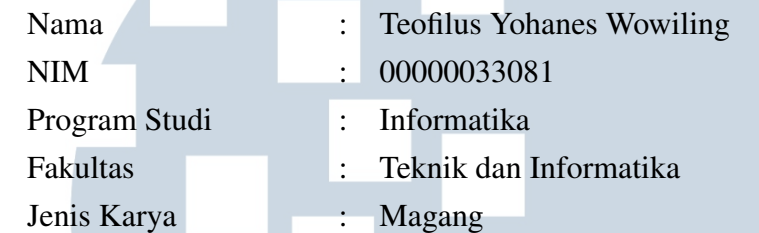

Demi pengembangan ilmu pengetahuan, menyetujui untuk memberikan kepada Universitas Multimedia Nusantara hak Bebas Royalti Non-eksklusif (*Nonexclusive Royalty-Free Right*) atas karya ilmiah saya yang berjudul:

## RANCANG BANGUN REST API UNTUK APLIKASI MANAJEMEN PEKERJAAN DI PT. KENCANA DUA SINERGI

Beserta perangkat yang ada (jika diperlukan). Dengan Hak Bebas Royalti Non eksklusif ini Universitas Multimedia Nusantara berhak menyimpan, mengalih media / format-kan, mengelola dalam bentuk pangkalan data (*database*), merawat, dan mempublikasikan laporan magang saya selama tetap mencantumkan nama saya sebagai penulis / pencipta dan sebagai pemilik Hak Cipta. Demikian pernyataan ini saya buat dengan sebenarnya.

> Tangerang, 14 Desember 2021 Yang menyatakan

Teofilus Yohanes Wowiling USANTAR

#### KATA PENGANTAR

<span id="page-4-0"></span>Puji Syukur atas berkat dan rahmat kepada Tuhan Yang Maha Esa, atas selesainya penulisan laporan Magang ini dengan judul: Rancang Bangun REST API Untuk Aplikasi Manajemen Pekerjaan di PT. Kencana Dua Sinergi dilakukan untuk memenuhi salah satu syarat untuk mencapai gelar Sarjana Komputer Jurusan Informatika pada Fakultas Teknik dan Informatika Universitas Multimedia Nusantara. Saya menyadari bahwa, tanpa bantuan dan bimbingan dari berbagai pihak, dari masa perkuliahan sampai pada penyusunan laporan Magang ini, sangatlah sulit bagi saya untuk menyelesaikan Magang ini. Oleh karena itu, saya mengucapkan terima kasih kepada:

- 1. Bapak Dr. Ninok Leksono, selaku Rektor Universitas Multimedia Nusantara.
- 2. Dr. Eng. Niki Prastomo, S.T., M.Sc., selaku Dekan Fakultas Teknik dan Informatika Universitas Multimedia Nusantara.
- 3. Ibu Marlinda Vasty Overbeek, S.Kom., M.Kom., selaku Ketua Program Studi Informatika Universitas Multimedia Nusantara.
- 4. Bapak Adhi Kusnadi, S.T., M.Si., sebagai Pembimbing pertama yang telah banyak meluangkan waktu untuk memberikan bimbingan, arahan dan motivasi atas terselesainya laporan Magang ini.
- 5. Bapak Utus Karta Sanggam, sebagai pengawas dari divisi teknologi Kencana Dua Sinergi, yang juga sebagai tempat bertanya dan melapor jika ada sesuatu yang terjadi selama praktek kerja magang.
- 6. Bapak Matthew Evans S.Kom., sebagai *Technical Manager* serta Pembimbing Lapangan, yang telah bersedia memeriksa pekerjaan yang telah dilakukan bahkan, mengajar dan membantu selama proses praktek kerja magang berlangsung.
- 7. Papa, Mama, Kakak, Adik yang walaupun tidak bersama-sama akan tetapi selalu mendukung dan menasehati. Doa dan bimbingan dari mereka merupakan alasan utama bisa menyelesaikan praktek kerja magang dan laporan magang dengan baik dan tepat waktu.
- 8. Rekan-rekan kantor divisi teknologi, Handriki Kasa, Aaron Efendi, Grendy, Patricia Dinda, James Christian Wira, Michael Roni, dan Gerald, yang telah bekerja sama dengan baik.
- 9. Semua pihak yang tidak dapat disebutkan satu per satu yang telah dengan tulus dan ikhlas memberikan doa dan dukungan hingga akhirnya penyusunan laporan kerja magang ini dapat terselesaikan dengan baik.

Semoga laporan magang ini bermanfaat, baik sebagai sumber informasi maupun sumber inspirasi, bagi para pembaca.

Tangerang, 14 Desember 2021

Teofilus Yohanes Wowiling

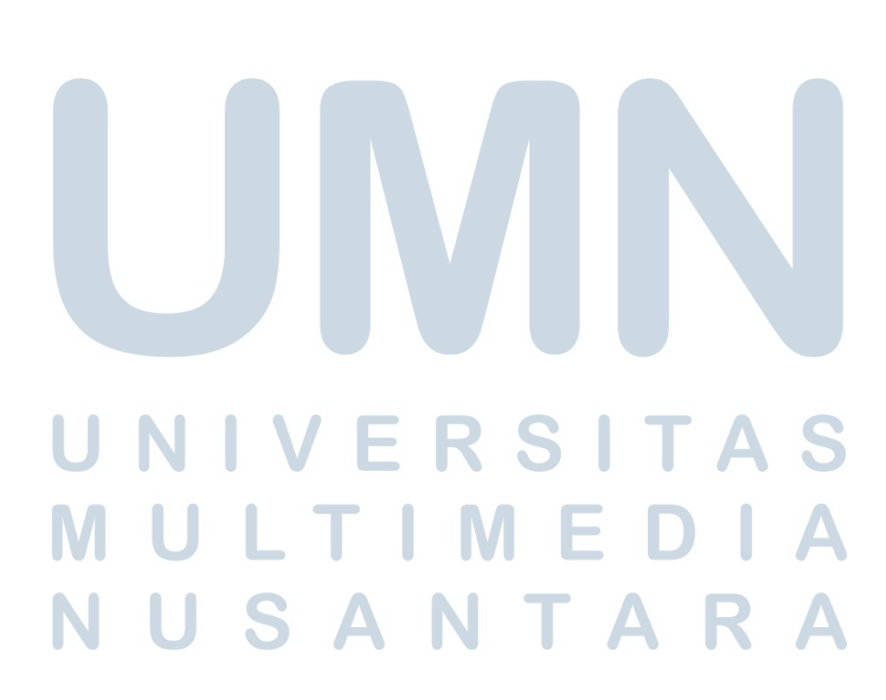

## <span id="page-6-0"></span>RANCANG BANGUN REST API UNTUK APLIKASI MANAJEMEN PEKERJAAN DI PT. KENCANA DUA SINERGI

Teofilus Yohanes Wowiling

#### ABSTRAK

Era pandemi saat ini, banyak perusahaan yang melaksanakan kerja dari rumah atau *WFH (Work From Home)* yang juga dilaksanakan oleh PT. Kencana Dua Sinergi. PT. Kencana Dua Sinergi merupakan anak perusahaan PT. Gihon Telekomunikasi Indonesi yang bergerak pada bidang digital yaitu pengembangan aplikasi atau sistem. Saat ini PT. Gihon Telekomunikasi Indonesia sedang membutuhkan sistem untuk dapat mengelola data-data setiap projek, dimana data-data tersebut masih disimpan di komputer kantor, yang tidak bisa diakses oleh karyawan pada saat kerja dari rumah. Oleh sebab itu, dirancang suatu tempat penyimpanan data menggunakan MySQL, dan REST API yang menggunakan bahasa pemrograman Python dengan *framework* Django. Setelah itu dilakukan *unit testing* untuk setiap *endpoint* yang dibuat untuk pengecekan agar supaya tidak terdapat *error* pada REST API, dan REST API yang dibuat sudah sesuai kebutuhan. Hasilnya setiap data projek, PT. Gihon Telekomunikasi Indonesia, tersimpan dan dapat dikelola dan diakses serta bisa digunakan di aplikasi Project Management baik berbasis website maupun berbasis *mobile*.

Kata kunci: Django, MySQL, *Project Management*, Python, REST API

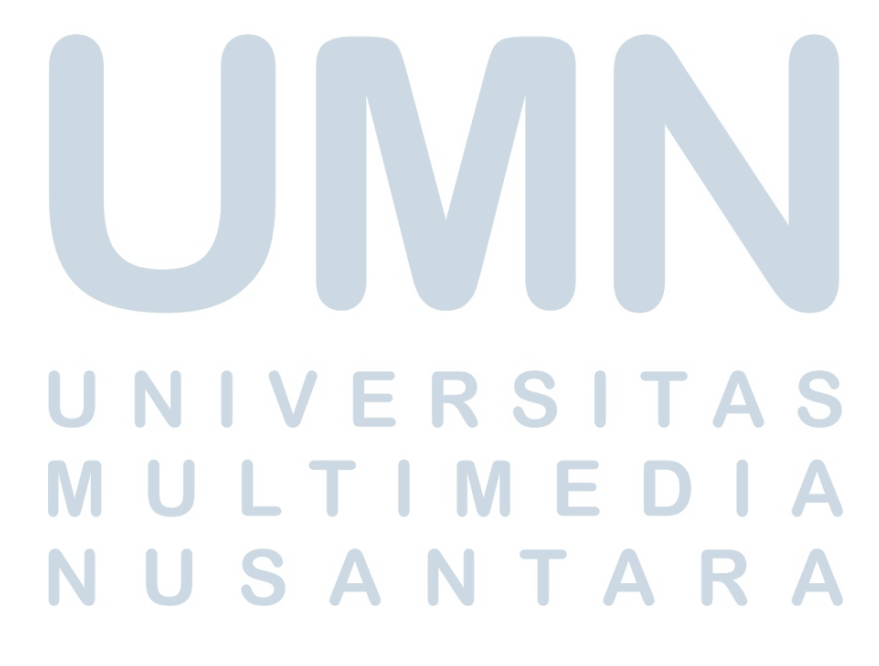

## <span id="page-7-0"></span>DESIGN OF REST API FOR PROJECT MANAGEMENT APPLICATION IN PT. KENCANA DUA SINERGI

Teofilus Yohanes Wowiling

ABSTRACT

In the current pandemic era, many companies carry out work from home protocol, which is also carried out by PT. Kencana Dua Sinergi. PT. Kencana Dua Sinergi is a subsidiary of PT. Gihon Telekomunikasi Indonesia which is engaged in the digital field, namely application or system development. Currently PT. Gihon Telekomunikasi Indonesia is in need of a system to be able to manage the data for each project, where the data is still stored on the office computer, which cannot be accessed by employees when working from home, due to the protocols. Therefore a database system is designed to store amount of data using MySQL, and applied for REST API using Python programming language with Django framework. After all endpoint is finish, for each endpoint have to be tested using unit testing method, so that for each endpoint there are no errors and the endpoints created are correct. The result is that for each PT. Gihon Telekomunikasi Indonesia project data, can be stored, managed, and accesable, and can be used in Project Management Application, both web-based and mobile based.

Keyword: Django, MySQL, *Project Management*, Python, REST API

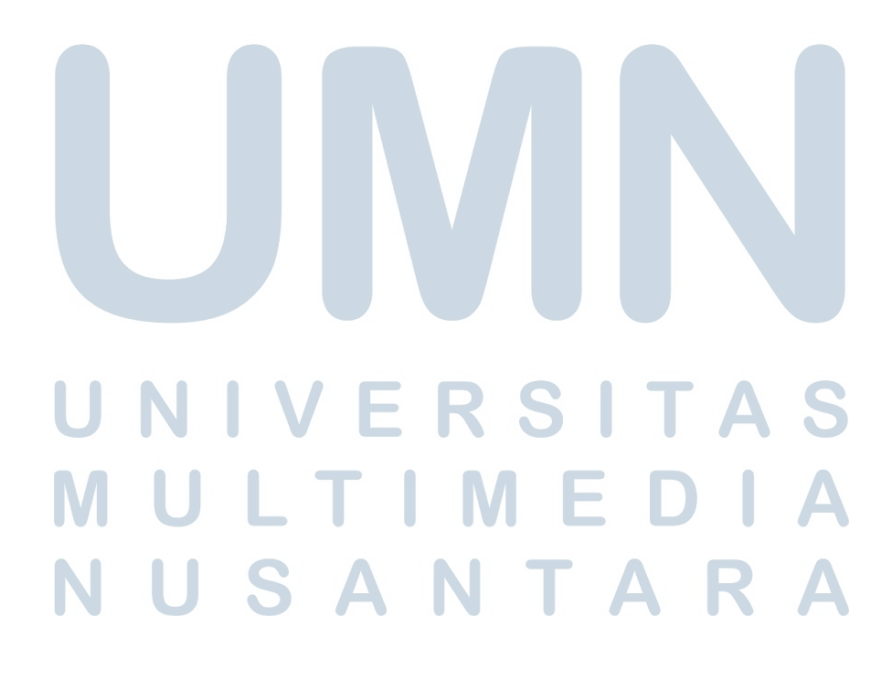

### DAFTAR ISI

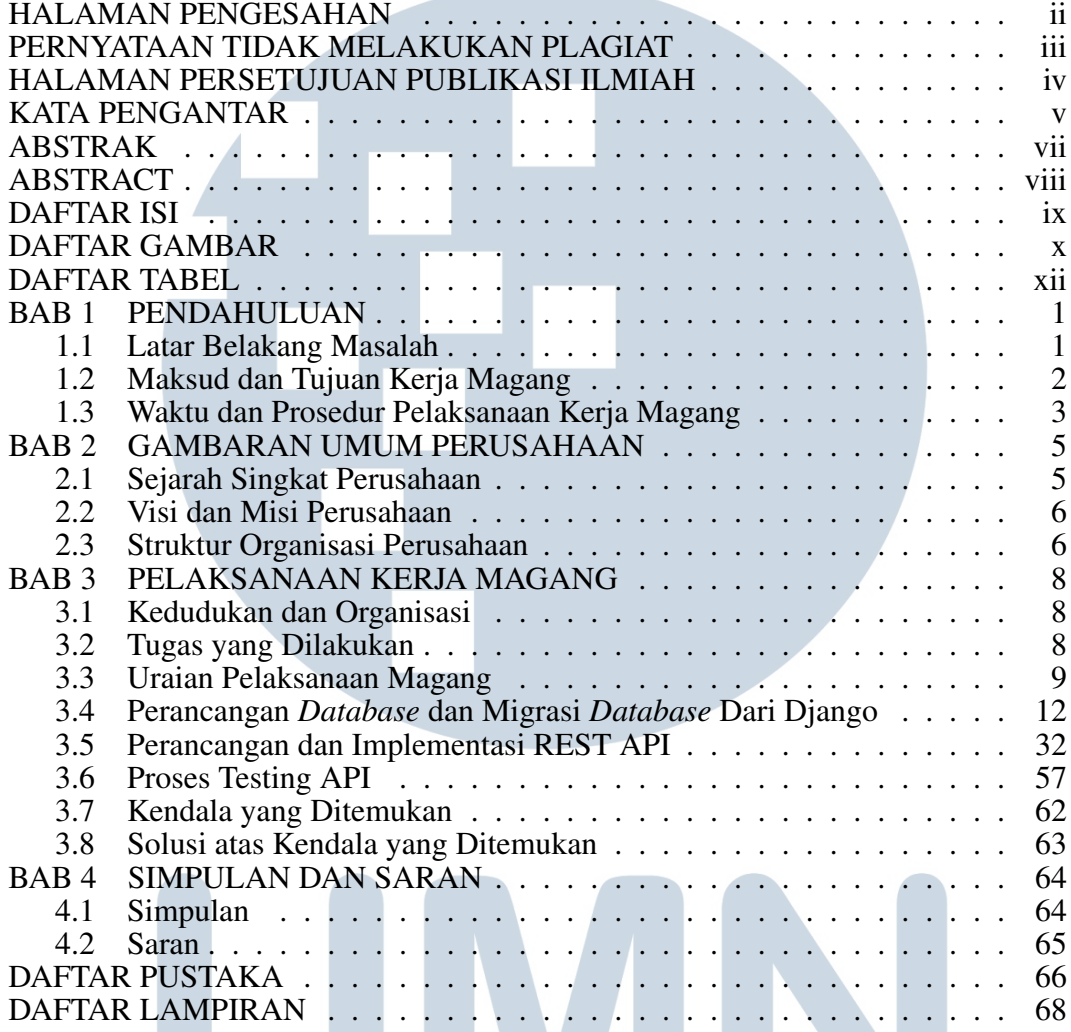

## UNIVERSITAS MULTIMEDIA NUSANTARA

### DAFTAR GAMBAR

and the contract of the contract of

<span id="page-9-0"></span>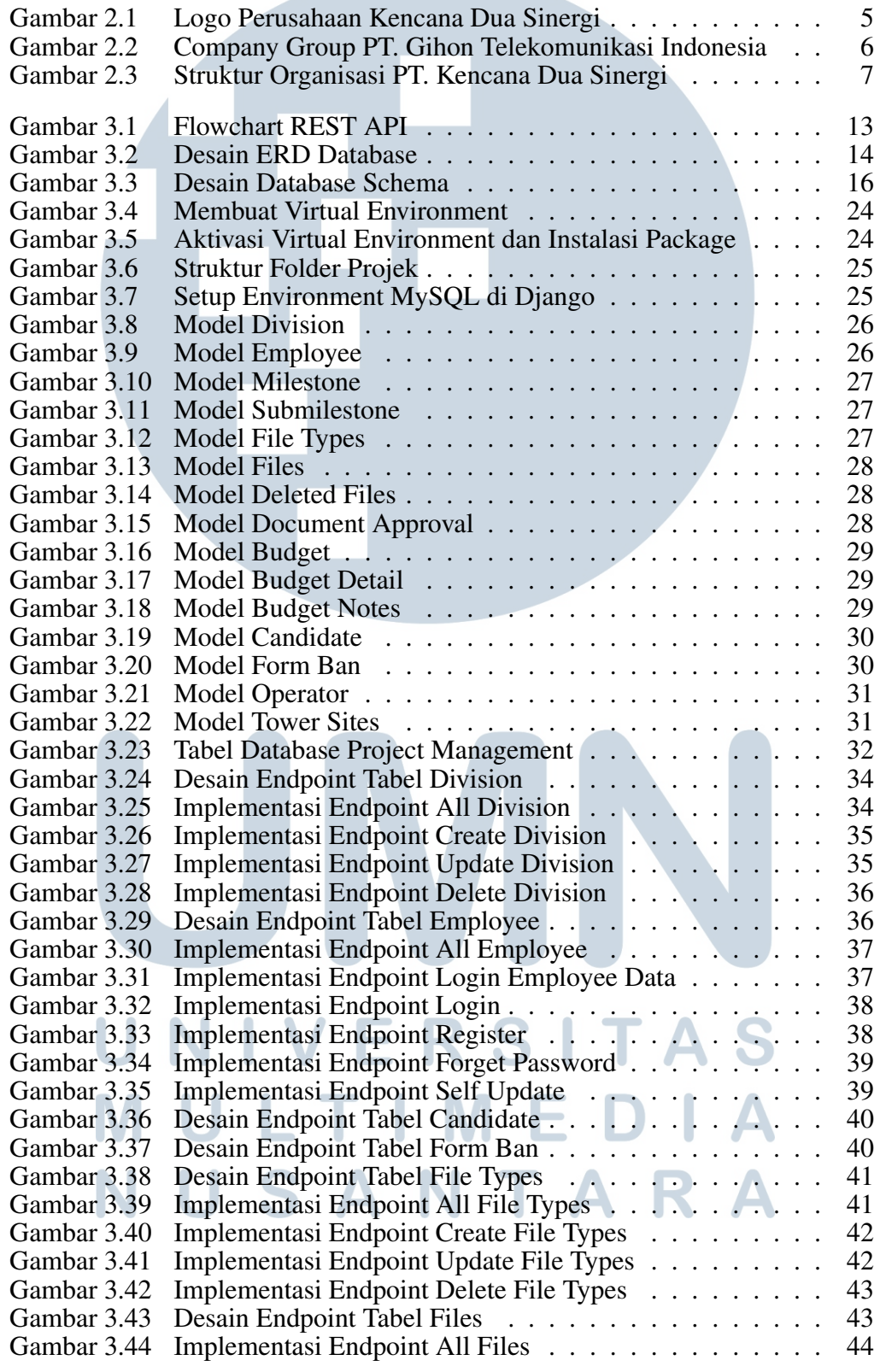

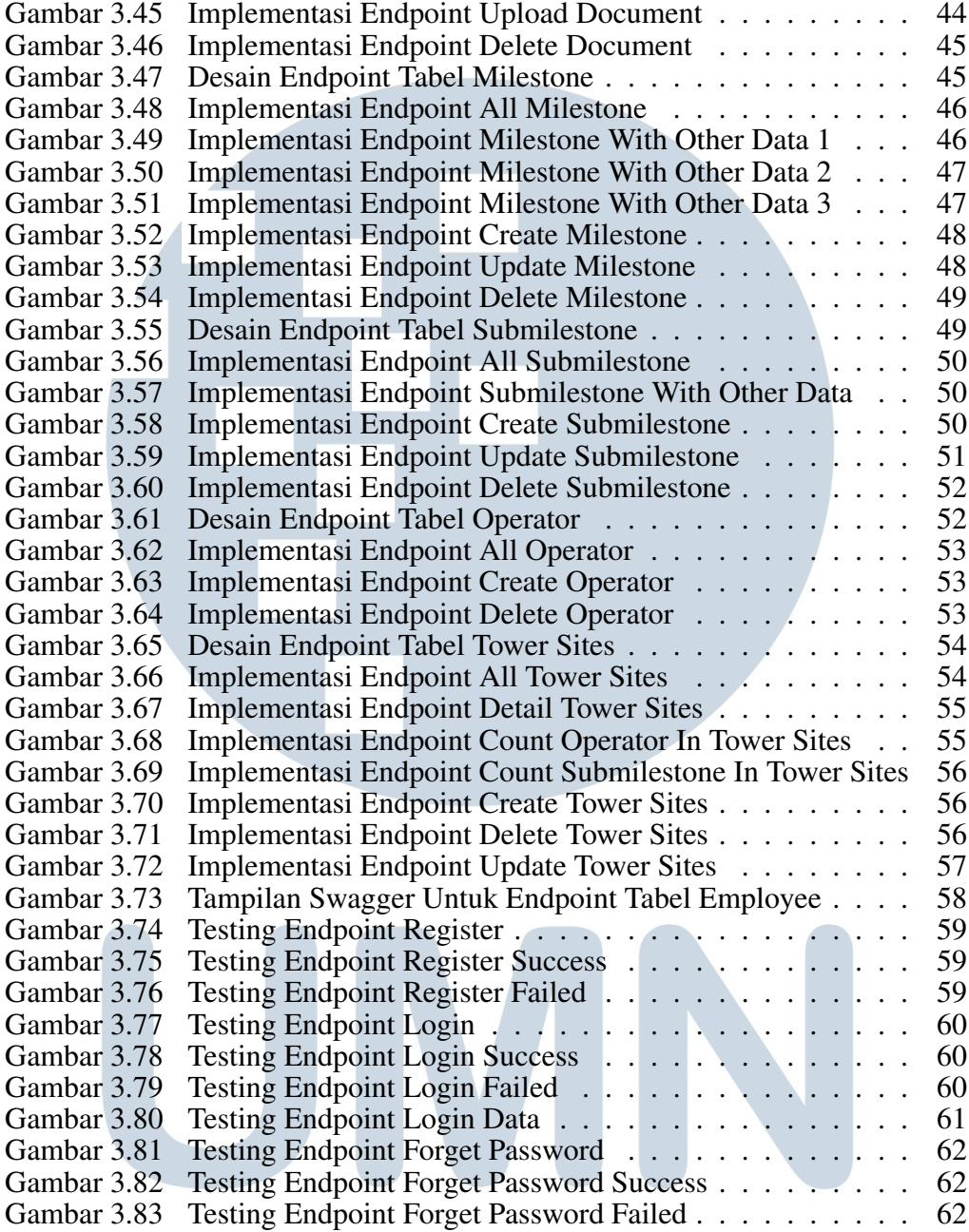

# UNIVERSITAS MULTIMEDIA NUSANTARA

## DAFTAR TABEL

<span id="page-11-0"></span>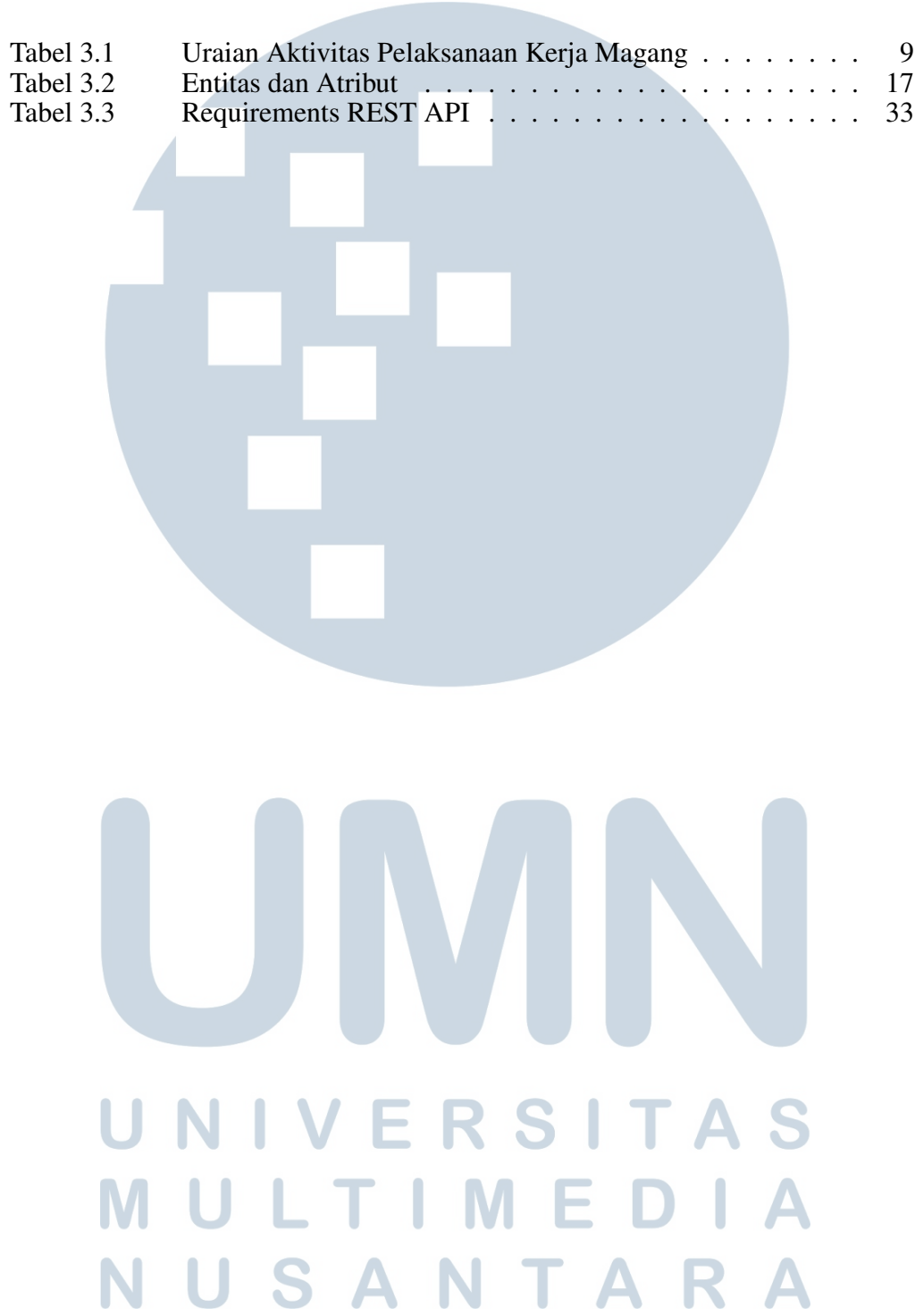

#### DAFTAR LAMPIRAN

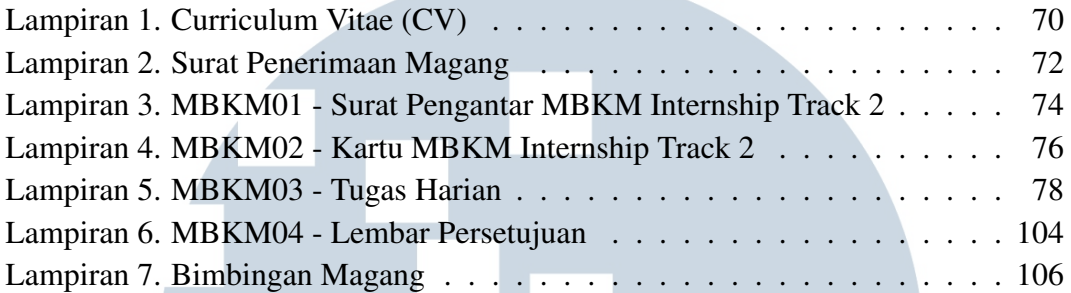

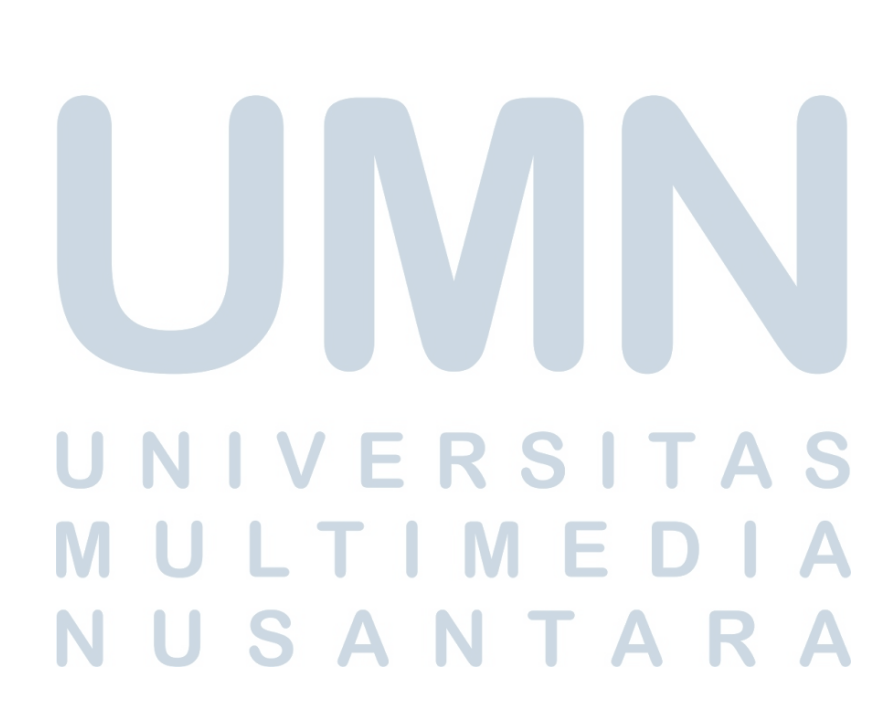